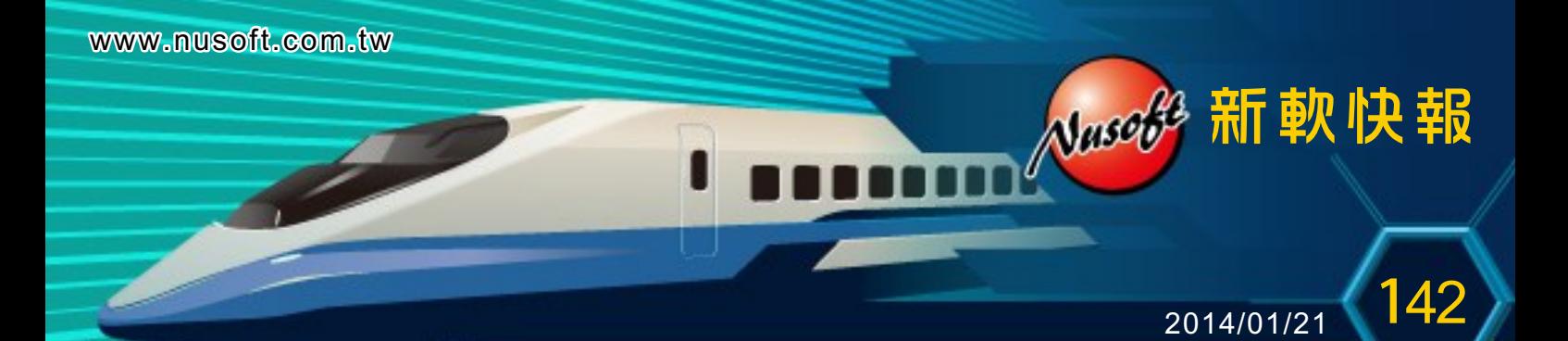

## 新 軟 軟 / 硬 體 式 無 線 控 制 器 的 比 較 與 其 適 用 環 境

想要無線上網只要架設無線AP並且設定參數後就可以使用。不過 在無線用戶所處的廣闊場所時(如校園、企業、商場…),必須架設數 十甚至上百台AP才能滿足無線用戶的需求。但一般AP(Fat AP)需逐 一設定費時又費力,此時我們建議架設精簡型AP(Thin AP);精簡型 AP(Thin AP)只需負責無線訊號傳遞,其餘無線網路的參數、認證、 網路政策等都由無線控制器統管這些AP。而新軟系統推出軟體式 (LAC-100)無線控制器與硬體式(MHG / UTM A系列)無線控制器兩種 方案。

軟體式無線控制器LAC-100為純軟體之產品,安裝在電腦上方能 運作,以旁接方式架設於內部網路,不用更動網路架構,亦不需中斷 網路連線即可佈建,可輕鬆管理無線網路;新軟AP在Thin AP架構 下,LAC-100提供:

- 1.所有AP參數統一設定,LAC-100設定的參數會自動佈署到所有 新軟AP,省時又省力。
- 2.多種認證機制,無線上網時的認證除了使用內建認證資料庫 外,另外還結合外部RADIUS / LDAP伺服器, 日在認證後會自 動導向指定網頁,便於行銷及推廣。
- 3.詳細AP與用戶狀態資訊,可在管理介面上檢視新軟AP的連線狀 態、各項參數、連線時間等資訊,隨時了解新軟AP運作情形, 並在問題發生時可及時得知及排除。

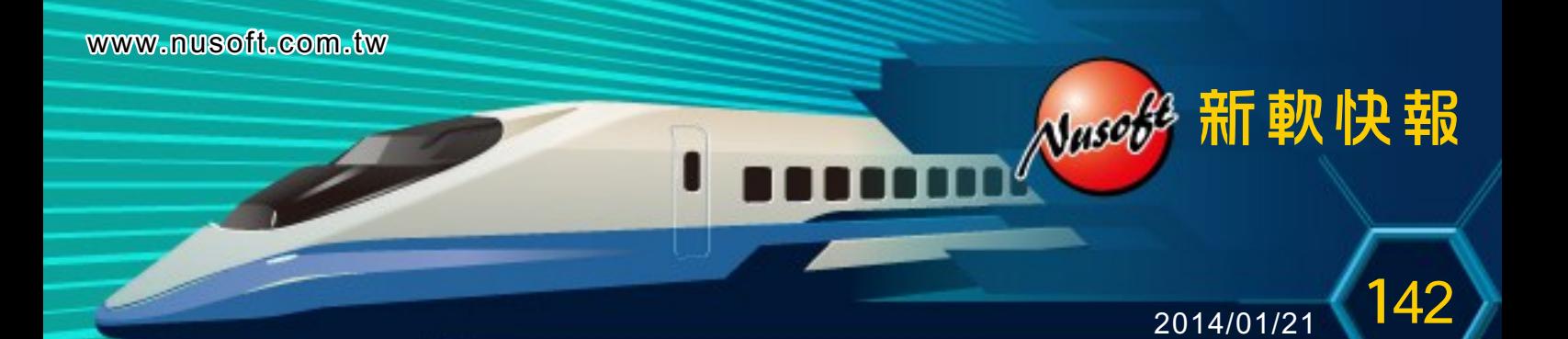

- 4.E-MAP結合Google MAPS, 在一般常見的樓層平面圖或 Google MAPS上標示新軟AP架設位置,並顯示該AP相關運作 資訊,讓管理上更加方便。
- 5.Wi-Fi計費(Wi-Fi Billing),依照無線用戶需求各別制定提供計 次、計量、或吃到飽無線上網服務。
- 6.AP負載均衡,自動分配行動裝置所連線的新軟AP,避免單一 新軟AP有過多行動裝置連線導致網路瓶頸。

當您擁有多台新軟AP且不需要細部管控無線用戶上網時則可選擇 LAC-100來做無線管理;但如果需要對無線用戶有細部管制情形 時,則可選擇新軟硬體式無線控制器MHG / UTM A系列;新軟硬體 式無線控制器MHG / UTM A系列是建構在防火牆架構上的AP控制 器,除了擁有軟體式無線控制器LAC-100的上述功能外,由於結合 防火牆,可對無線用戶進一步做到管理:

- 1.可依據SSID管理無線上網。比如企業提供給訪客的SSID只能上 網但不允許使用企業內部資源,而職員可以上網並能使用企業 內部資源。
- 2.對於用戶上網行為管理。禁止使用部分通訊軟體(Skype…)、無 法瀏覽影音、購物網站等。
- 3.針對無線用戶管制其使用的頻寬,可依公司網路政策妥善分配 給無線用戶,避免所有頻寬被少數人或P2P軟體給佔用,影響 他人無法正常上網。

www.nusoft.com.tw

<sup>201</sup>4/01/<sup>21</sup> **1**42

Nasco<sup>33</sup> 新軟快報

m

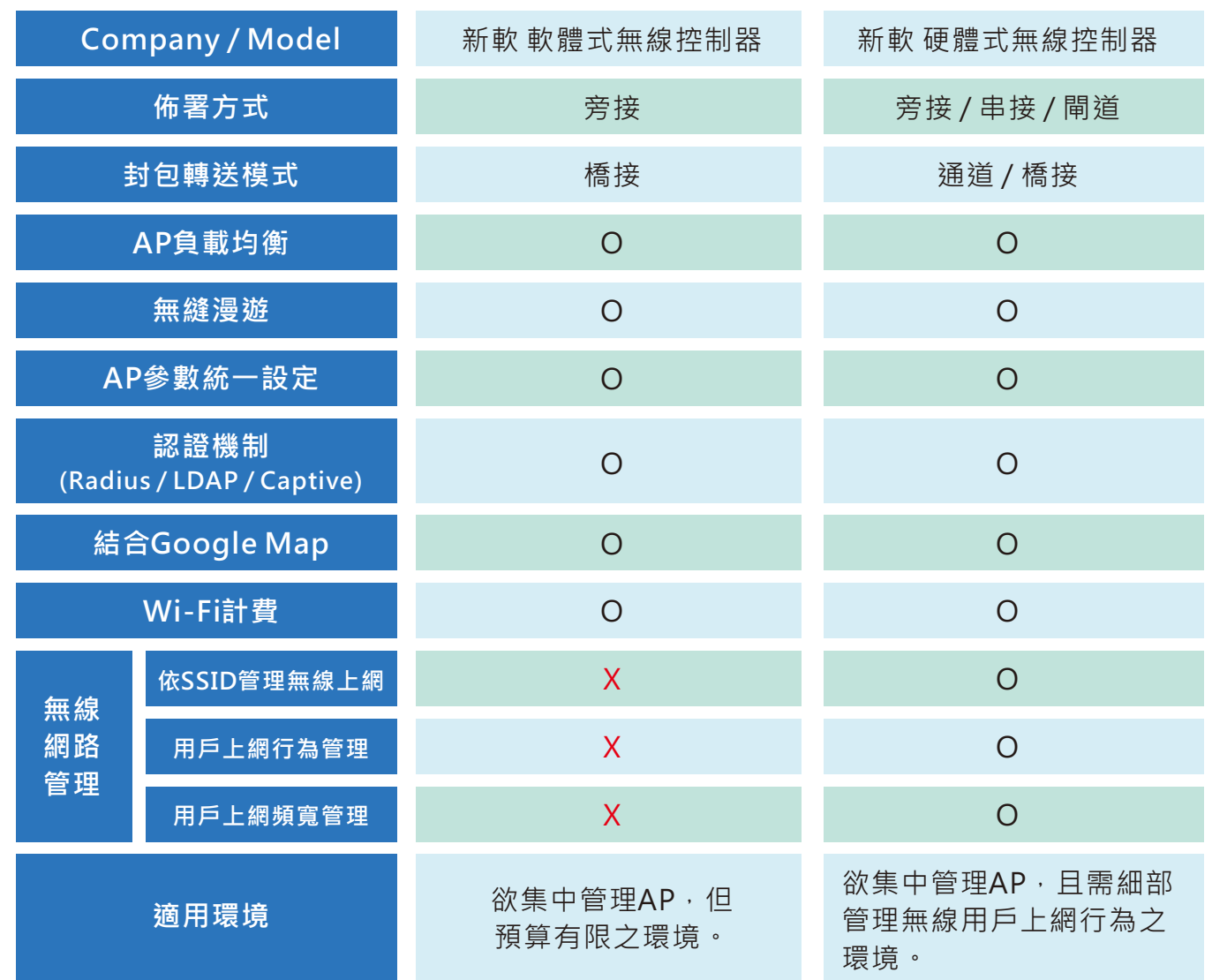

此篇為目前介紹新軟OAP-201p以及AP控制器(AP Controller)的 最後一篇,相關介紹可至各連結下載:

- [139期:新軟無線管理系統新上市](http://www.nusoft.com.tw/tw/download/weekly/pdf/weekly-139.pdf)
- [140期:新軟OAP-201p與無線路由器差別](http://www.nusoft.com.tw/tw/download/weekly/pdf/weekly-140.pdf)
- [141期:新軟AP為什麼要提供多個SSID?不同的AP使用相同的](http://www.nusoft.com.tw/tw/download/weekly/pdf/weekly-141.pdf) [SSID又有什麼好處?](http://www.nusoft.com.tw/m/m.html)